## **IGMP Snooping Groups**

Apr 2024

When using IGMP snooping, it can be very useful to see what is happening on the switch. In this example, we can look at a Cisco switch being used in an nCompass Controlled Aquila Live system. It does not matter that we are using nCC, this will look the same on just a Controller based solution also.

Please bear in mind that this system is 1+1 Encoding Live and 1+1 Multiplexers that are using:

- 1. Statistical Multiplexing
- 2. Services Synchronisation
- 3. Dual Output Prevention

This is important to know because we can see the multcasts for each of these processes.

## **IGMP Snooping Groups**

Once you have logged in to your switch (in this example I am using a Cisco switch) you can issue this command from the top level (no need to go in to the configuration mode).

show ip igmp snooping groups

×

The VLAN column is which VLAN each of the interfaces is in.

VLAN 100 - Management (the management interfaces of each server are teamed)

VLAN 250 - Primary EL output and Mux input

VLAN 300 - Secondary EL output and Mux input

VLAN 400 - Mux output VLAN

We can pick out of the list certain Multicast Groups and their function:

| Vlan              | Group                                     | Туре                 | Version              | Port List                                                                |
|-------------------|-------------------------------------------|----------------------|----------------------|--------------------------------------------------------------------------|
| 100<br>100<br>100 | 239.211.1.1<br>239.211.2.1<br>239.225.0.1 | igmp<br>igmp<br>igmp | v2<br>v2<br>v2<br>v2 | Gi0/8, Gi0/13, Gi0/23<br>Gi0/8, Gi0/13, Gi0/23<br>Gi0/15, Gi0/16, Gi0/23 |

250 239.1.1.1 igmp v2 Gi0/27, Gi0/28 250 239.1.1.2 igmp v2 Gi0/27, Gi0/28 250 239.1.1.3 igmp v2 Gi0/27, Gi0/28 250 239.1.1.4 igmp v2 Gi0/27, Gi0/28 250 239.225.0.1 igmp v2 Gi0/25, Gi0/26, Gi0/27, Gi0/28 250 239.255.255.250 igmp v2 Gi0/29

300 239.2.1.1 igmp v2 Gi0/33, Gi0/34 300 239.2.1.2 igmp v2 Gi0/33, Gi0/34 300 239.2.1.3 igmp v2 Gi0/33, Gi0/34 300 239.2.1.4 igmp v2 Gi0/33, Gi0/34 300 239.225.0.1 igmp v2 Gi0/31, Gi0/32, Gi0/33, Gi0/34

400 239.0.0.200 igmp v2 Gi0/37, Gi0/38

From:

http://cameraangle.co.uk/ - WalkerWiki - wiki.alanwalker.uk

Permanent link: http://cameraangle.co.uk/doku.php?id=igmp\_snooping\_groups&rev=1713973177

Last update: 2024/04/24 16:39

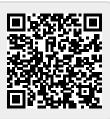